# ECE 462 Midterm Exam 3

# 10:30-11:20AM, November 16, 2007

## 1 Multiple Thread and Synchronization

### 1.1 Multithread

Which statement is correct?

Answer: B

- A. A multithread program always produces the same result if the program executes on the same computer.
- B. In Java,  $x \leftrightarrow y$ ; is not an atomic operation.
- C. In  $C_{++}$ , if a class implements the Runnable interface, the class must override the run method.
- D. It is possible to cause deadlock even if there is only one program running and the program has only one thread.
- E. In Java, if a synchronized method calls another synchronized method, deadlock always occurs.

### 1.2 Thread in Java

Which statement is correct?

Answer: E

- A. Calling the run method of a thread object (for example obj.run()) will invoke the object's start method.
- B. Creating a thread (calling new) makes the thread execute immediately in Java. In  $C++$  (with  $Qt$ ), a thread executes only after the method start is called.
- C. A  $C++$  (with Qt) thread can be created by instantiating a class that is derived (extends) from Runnable.
- D. If a thread is created (new) first, the thread always finishes first.
- E. After creating a thread, call start to start the thread's execution.

### 1.3 Thread Execution Order

What is the output of this program?

- If the program cannot compile, write "cannot compile".
- If the program causes run-time exception,write "exception".
- If the program may cause deadlock, write "deadlock".
- If the program enters an infinite loop, write down the first 4 lines of the output.

Answer: f1 f2

```
// outcome 8, question 3
class C1 extends Thread {
    synchronized void f1() {
        System.out.println("f1");
        f2();
    }
    synchronized void f2() {
        System.out.println("f2");
    }
    public void run() {
        f1();
    }
}
class J8Q3 {
    public static void main( String[] args )
    {
        C1 \cosh j = \text{new } C1();
        cobj.start();
    }
}
```
#### 1.4 Performance Improvement

Suppose 90% of a program can be perfectly parallelized using multiple threads. The remaining 10% must execute sequentially. If the program has 9 threads running on a machine with 16 processors, what is the speedup? Please write the formula; you do not have to calculate the numeric result.

Answer: 
$$
\frac{1}{1-0.9+\frac{0.9}{9}} = \frac{1}{0.1+0.1} = \frac{1}{0.2} = 5
$$

## 1.5 Improve Thread Efficiency

Which method is likely to improve thread efficiency?

Answer: B

- A. Do not synchronize. Allow threads to modify shared data freely.
- B. Reduce the size of critical sections and use synchronization only when necessary.
- C. Use as few threads as possible.
- D. Use condition variables (such as QWaitCondition) instead of mutex lock (such as QMutex).
- E. Use wakeAll instead of wait when a waiting condition becomes true.

### 1.6 Threads and Object

Answer: D

Which is not a possible output of this program?

```
// Outcome 8, Question 6
#include <QThread>
#include <QMutex>
#include <QWaitCondition>
#include <cstdlib>
#include <iostream>
#include <ctime>
#include <stdlib.h>
#include <sys/time.h>
using namespace std;
void keepBusy() {
  double howLongInMillisec = 0.8 * (random() % 100);
  // cout << howLongInMillisec << endl;
  int ticksPerSec = CLOCKS_PER_SEC;
  int ticksPerMillisec = ticksPerSec / 1000;
  clock_t ct = clock();
  while ( clock() < ct + howLongInMillisec * tickSPerMillisec ) {
  }
}
class Account{
private:
  int balance;
public:
  Account() \{ balance = 100; }void deposit( int dep ) {
    int currentbalance = balance;
    keepBusy();
    int newbalance = currentbalance + dep;
    balance = newbalance;
  }
  int getBalance() {
    return balance;
  }
};
class Depositor : public QThread {
private:
  Account * saving;
  int amount;
public:
```
Depositor(Account \* sacct, int n) {

saving = sacct;

```
amount = n;}
  void run() {
    saving \rightarrow deposit(amount);
  }
};
int main()
{
  /* to set the random seed */
 struct timeval tp;
  gettimeofday(&tp, NULL);
  srandom(tp.tv_usec);
  /* actual program starts here */
  Account * sacct = new Account;
  Depositor* depositors[3];
  depositors[0] = new Depositor(sacct, 1);
  depositors[1] = new Depositor(sacct, 2);
  depositors[2] = new Depositor(sacct, 3);
  for ( int i=0; i < 3; i++ ) {
    depositors[i]->start();
  }
  for ( int i=0; i < 3; i++ ) {
    depositors[i]->wait();
  }
 cout << sacct -> getBalance() << endl;
}
 A. 101
```
B. 102 C. 103 D. 100

E. 105

## 2 Overloading and Overriding

#### 2.1 Overloading in C++ and Java

Which statement is correct?

Answer: A

- A. In C++, if a function is overloaded, it can still be overridden in a derived class.
- B. In Java, if a function is overloaded, it cannot be overridden in a derived class.
- C. Overloaded functions in C++ must use primitive types; objects cannot be used as parameters in overloaded functions.
- D. In Java, overloaded functions can be distinguished by both the argument types and the return types.
- E. In Java, overloaded functions cannot use objects as parameters.

#### 2.2 Overloading in C++ and Java

Which statement is correct?

Answer: E (12.9)

- A. In C++, an integer can be promoted to string automatically.
- B. In C++, only primitive types can distinguish which version of the overloaded function. Objects cannot decide the overloaded function.
- C. In Java, an overloaded function does not have to be a method in any class.
- D. In Java, if a function is overloaded, a derived class must override all versions of the overloaded function.
- E. In C++, a constructor can be used to convert two user-defined classes even though these two classes do not form base-derived relationship.

### 2.3 Overloading in Java

Which statement is correct?

Answer: C

- A. In Java, a program can compile if ambiguity occurs in deciding which version of an overloaded function to choose. This program will cause run-time exception.
- B. In Java, a user can give "hint" during program execution to decide which version of an overloaded function to choose by specifying the input at run-time.
- C. In Java, if an exact match is unavailable, an object of class X may match to an object of class Y, here X is derived from Y (class X extends Y).
- D. In Java, overloading must be distinguished using objects; primitive types are **not** allowed.
- E. In Java, overloaded functions can have the same input parameters (numbers and types) and be distinguished by return types only. In C++, overloaded functions can be distinguished only by input parameters (numbers and types), not by return types.

#### 2.4 Overloading in Java

What is the output of this program? If the program cannot compile, write "cannot compile".

Answer: Df1 Bf2 Bf3

```
// outcome 3, question 4
class Base {
    public void foo() {
        System.out.println( "Bf1" );
    }
    public void foo( int i ) {
        System.out.println( "Bf2" );
    }
    public void foo( int i, int j ) {
        System.out.println( "Bf3" );
    }
}
class Derived extends Base {
    public void foo() {
        System.out.println( "Df1" );
    }
}
class J3Q4 {
    public static void main( String[] args )
    {
        Derived d = new Derived();
        d.foo();
        d.foo( 3 );
        d.foo( 3, 4 );
    }
}
```
#### 2.5 Overloading and Overriding and Class Hierarchy in C++

Which line of this program causes compile-time error? If there are multiple answers, you need to answer only one. If the program has no compile-time error, write 0.

```
Answer: Line 9
In member function 'void Base::bar(int)':
9: error: no matching function for call to 'Base::foo(int&)'
10: note: candidates are: virtual void Base::foo()
    1 // outcome 3, question 5
    2 #include <iostream>
    3 using namespace std;
    4
    5 class Base {
    6 public:
    7 Base() { }
    8 void bar() { foo(); }
    9 void bar(int x) { foo(x); }
   10 virtual void foo() { cout <<"Bf1"<< endl;}
   11 };
   12
   13 class Derived : public Base {
   14 public:
   15 Derived() { }
   16 ~Derived(){}
   17 virtual void foo() { cout << "Df1" << endl; }
   18 virtual void foo(int x) { cout <<"Df2"<< endl;}
   19 };
   20
   21 int main() {
   22 Base* p = new Derived;
   23 p->bar();
   24 delete p;
   25 return 0;
   26 }
```
### 2.6 Overloading and Overriding

Answer: Bf (15.15)

What is the output of this program? If the program cannot compile, write "cannot compile".

```
// outcome 3, question 6
class Base {
   public Base() {}
   private void foo(){ // notice ''private''
        System.out.println("Bf" );
   }
   public void bar() { foo(); }
```

```
}
class Derived extends Base {
   private void foo() {
       System.out.println( "Df" );
    }
   public Derived() {
    }
}
class J3Q6 {
   public static void main( String[] args ) {
       Base p = new Derived();
       p.bar();
   }
}
```
## 3 Template Classes and the STL Library in C++

#### 3.1 Container Classes

Which statement is correct?

#### Answer: E

- A. An element can be inserted anywhere in a queue.
- B. Once a vector object is created, the last element cannot be deleted.
- C. In a map, both the values and the keys must be unique. Thus, it must be a one-to-one mapping.
- D. Inserting an element at the front of a vector usually takes the same amount of as inserting an element at the end. This is especially true if the vector has many elements.
- E. An element can be inserted anywhere in a list.

#### 3.2 Container Classes

Which statement is correct?

Answer: A

- A. Elements can be inserted or removed anywhere in a vector.
- B. Elements can be inserted only at the end of a list and removed at the beginning of a vector.
- C. In a Java list, duplicate elements are not allowed.
- D. In a C++ vector, duplicate elements are not allowed. The elements must be unique.
- E. In a C++ map, elements can be inserted or removed only at the beginning.

#### 3.3 Template in C++

Which statement is correct?

#### Answer: A

- A. A stack can be efficiently implemented using a list.
- B. A list can be efficiently implemented using a vector.
- C. A vector can be efficiently implemented using a queue.
- D. A list can be efficiently implemented using a set.
- E. A set can be efficiently implemented using a stack.

### 3.4 C++ Set and Class Hierarchy

What is the output of this program? If the program cannot compile, write "cannot compile".

```
Answer: B0 D1 B2 (different orders acceptable, no duplicates)
```

```
// outcome 5, question 4
#include <iostream>
#include <string>
#include <set>
using namespace std;
class BaseC
{
protected:
  int b_val;
public:
 BaseC(int val): b_val(val) {}
  virtual void print() { cout << "B" << b_val << endl; }
};
class DerivedC: public BaseC
{
public:
 DerivedC(int val): BaseC(val) {}
  virtual void print() { cout << "D" << b_val << endl; }
};
int main()
{
  set<BaseC*> bset;
  BaseC * bobj[3];
  bobj[0] = new BaseC(0);bobj[1] = new DerivedC(1);
  \text{bobj}[2] = new BaseC(2);
  bset.insert(bobj[0]);
  bset.insert(bobj[1]);
  bset.insert(bobj[2]);
  bset.insert(bobj[2]);
  bset.insert(bobj[1]);
  bset.insert(bobj[0]);
  typedef set<BaseC*>::const_iterator CI;
  for (CI iter = bset.begin();
       iter != bset.end();
       iter++)
    {
      (*) iter) \rightarrow print();
    }
 return 0;
}
```
### 3.5 Container and Iterator

Replace  $/*$  here  $*/$  by declaring (and defining) an iterator.

```
Answer: ListIterator iter = animals. listIterator();
```

```
// outcome 5, question 5
import java.util.*;
class J5Q5 {
    public static void main( String[] args )
    {
       List<String> animals = new ArrayList<String>();
       animals.add( "cheetah" );
       animals.add( "lion" );
       animals.add( "cat" );
       animals.add( "fox" );
       animals.add( "cat" );
       /* here */ /* ---------- */
       while ( iter.hasNext() ) {
            System.out.println( iter.next() );
            /* output: cheetah lion cat fox cat */
       }
    }
}
```
## 3.6 C++ Template

What is the output of this program? If the program cannot compile, write "cannot compile".

```
Answer: 15 h ece462 6.5
// outcome 5, question 6
#include <iostream>
#include <string>
using namespace std;
template <class Txxx, class T2> class Container2
{
public:
  Container2(Txxx t1in, T2 t2in): c2_t1(t1in), c2_t2(t2in)
  { /* nothing */ }
  Txxx getT1(void) { return c2_t1; }
 T2 getT2(void) { return c2_t2; }
private:
 Txxx c2_t1;
 T2 c2_t2;
};
int main(void)
{
  Container2<int, char> obj1(15, 'h');
  cout << obj1.getT1() << " " << obj1.getT2() << endl;
  Container2<string, float> obj2("ece462", 6.5);
  cout << obj2.getT1() << " " << obj2.getT2() << endl;
 return 0;
}
```
## 4 Inheritance and Polymorphism

#### 4.1 Inheritance and Polymorphism

Which statement is correct?

Answer: A

- A. In C++, polymorphism is achieved by using virtual functions.
- B. Polymorphism allows objects to send messages to each other.
- C. An object of the derived class "has an" object of the base class.
- D. Encapsulation means an object's behavior may change based on whether this object is created for the base class or a derived class at run-time.
- E. In Java, polymorphism is achieved using abstract classes.

#### 4.2 Inheritance and Class

Which statement is correct?

Answer: C

- A. A base class must be an abstract class.
- B. Inheritance means an object (classX objx) can be created for its own (classX) class or a base class (class Y and classX extends classY).
- C. A derived class is more specific than a base class.
- D. Encapsulation means derived classes must not be abstract.
- E. In C++, if a class has one or more virtual functions, the class is abstract.

#### 4.3 Inheritance, Interface, and Implementation

#### Answer: A

Which statement is correct?

- A. An abstract C++ class must have at least one method that is pure virtual.
- B. If a Java class has a virtual function, this class is abstract.
- C. If a class has no virtual function, this class cannot have derived classes.
- D. If a C++ class is abstract, all methods must be pure virtual.
- E. If class X is derived from class Y (class X extends Y), class Y is more specific than X.

### 4.4 Inheritance and Polymorphism

What is the output of this program? If the program cannot compile, write "cannot compile".

```
// Outcome 1, Question 4
#include <iostream>
using namespace std;
class X {
public:
  X() \{cout << "XC" << endl;
  }
  \tilde{X}() {
    cout << "XD" << endl;
  }
};
class Y : public X {
public:
  Y() {
    cout << "YC" << endl;
  }
  \tilde{Y}(x) {
    cout << "YD" << endl;
  }
};
int main()
{
  Y* yptr = new Y;
  delete yptr;
  return 0;
}
```
Answer: XC YC YD XD

### 4.5 Inheritance and Interface in Java

In Java, Runnable is an interface. How do you create a class that has the properties of this interface?

Answer: class X implements Runnable

### 4.6 Inheritance and Interface in Java

In Java, if class X is derived from another class (extends), X can still inherit (implements) an interface. True or False?

Answer: True (15.18)

## 5 User-Defined Operator Overloading

#### 5.1 Operator Overloading and Object-Oriented Programming

Which statement is correct?

Answer: B

- A. User-defined operator overloading is supported in C++ and Java.
- B. If operators  $\lt$  and  $==$  are overloaded, calling  $\lt$  will not be automatically converted to calling  $\lt$ and  $==$ .
- C. A binary operator can be implemented as a member function, but a unary operator cannot be a member function.
- D. In C++, an operator can be overloaded for user-defined objects only. In Java, an operator can be overloaded for primitive types only.
- E. User-defined operator overloading is necessary for polymorphism.

### 5.2 Operator Overloading in C++

Which statement is correct?

Answer: E

- A. User-defined operator overloading is necessary for encapsulation.
- B. Operator overloading is necessary if a base class is abstract.
- C. If an operator is overloaded, polymorphism is disabled.
- D. The word virtual can be added in front of an overloaded operator.
- E. If an overloaded operator is a member function, this operator can access private attributes of the class.

### 5.3 Operator Overloading as Member Functions

```
Which statement is correct?
Answer: A
// outcome 2, question 3
#include <iostream>
using namespace std;
class MyComplex {
  double re, im;
public:
 MyComplex( double r, double i = 0) : re(r), im(i) {}
  MyComplex operator+( MyComplex) const;
  MyComplex operator-( MyComplex) const;
  friend ostream& operator<< ( ostream&, const MyComplex& );
};
MyComplex MyComplex::operator+( const MyComplex arg ) const {
  double d1 = re + arg.re;double d2 = im + arg.in;return MyComplex( d1, d2 );
}
MyComplex MyComplex::operator-( const MyComplex arg ) const {
  double d1 = re - arg.re;double d2 = im - arg.in;return MyComplex( d1, d2 );
}
ostream& operator<< ( ostream& os, const MyComplex& c ) {
  os << "(" << c.re << ", " << c.im << ")" << endl;
  return os;
}
int main()
{
  MyComplex a(3, 4);
  MyComplex b(2, 9);
  MyComplex c = 4.7 + a; // x < - - - -MyComplex d = b + 9.2; // y <-----
  return 0;
}
```
A. Line x causes compile-time error.

B. Line y causes compile-time error.

C. Both x and y cause compile-time error.

D. There is no compile-time error in the program.

E. The program has compile-time error (one or multiple) but it is not caused by x or y.

### 5.4 Operator Overloading Restrictions

Which operator cannot be overloaded?

Answer: D

A. [] B. ++  $C.$  >> D. :: E. ()

### 5.5 Overloading Operator

Please fill in the place marked by  $/*$  here  $*/$ . If nothing is needed, please write nothing.

Answer: if (this != &str)

```
// outcome 2, question 5
#include <cstring>
#include <vector>
#include <iostream>
using namespace std;
class MyString {
  char* charArr;
  int length;
public:
  MyString() {charArr = 0; length = 0;}
  MyString( const char* ch ) {
   length = strlen( ch );
    charArr = new char[ length + 1];
    strcpy( charArr, ch );
  }
  MyString( const char ch ) {
    length = 1;charArr = new char[2];
    *charArr = ch;
    *(charArr + 1) = \sqrt{0};
  }
  ~MyString() { delete[] charArr; }
  MyString( const MyString& str ) {
    length=str.length;
```

```
charArr = new char[length+1];strcpy( charArr, str.charArr );
  }
 MyString& operator=( const MyString& str ) {
   if (str.charAtrr == 0) {
     delete[] charArr;
     charArr = 0;length = 0;return *this;
    }
    /* here */ /* ------------------------------ */
    {
     delete[] charArr;
     charArr = new char[str.length + 1];
     strcpy(charArr, str.charArr );
     length = str.length;
    }
   return *this;
 }
};
int main()
{
 MyString s0;
 MyString s1( "hello" );
 MyString s2 = s1;
 return 0;
}
```
### 5.6 Overloading Operator <<

Please fill in the place marked by  $/*$  here  $*/$ . If nothing is needed, please write nothing.

```
Answer: return os;
#include <iostream>
using namespace std;
class MyComplex {
  double re, im;
public:
 MyComplex( double r, double i ) : re(r), im(i) {}
  MyComplex operator-() const;
  friend ostream& operator<< ( ostream&, const MyComplex& );
};
MyComplex MyComplex::operator-() const {
  return MyComplex( -re, -im );
}
ostream& operator<< ( ostream& os, const MyComplex& c ) {
 os << "\left(" << c.re << ", " << c.im << ")" << endl;
  /* here */ /* -------------------------------- */
}
int main()
{
 MyComplex c(3, 4);
 MyComplex z = -c;
  \cot \prec z \prec \text{endl};return 0;
}
```
# Contents

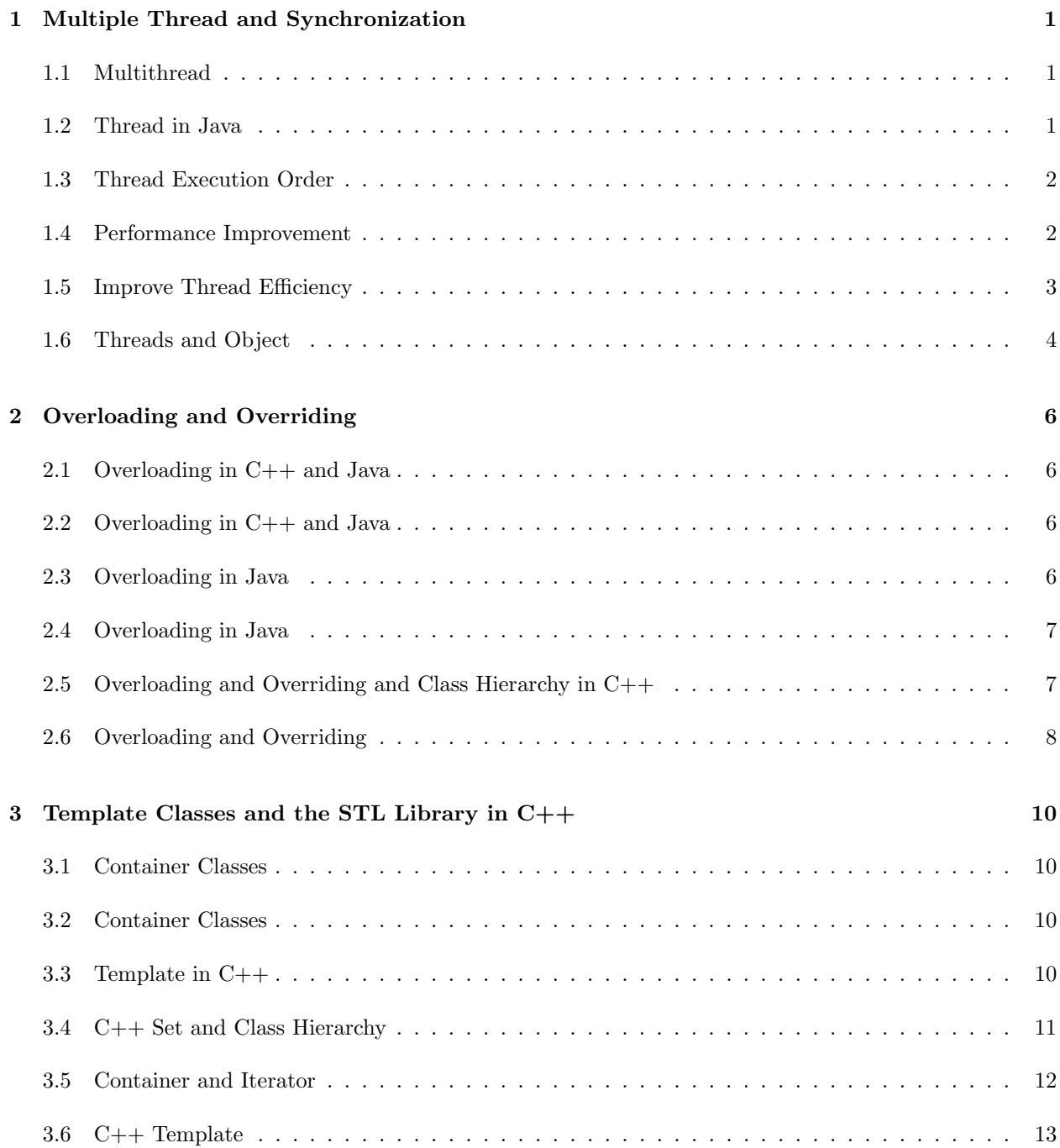

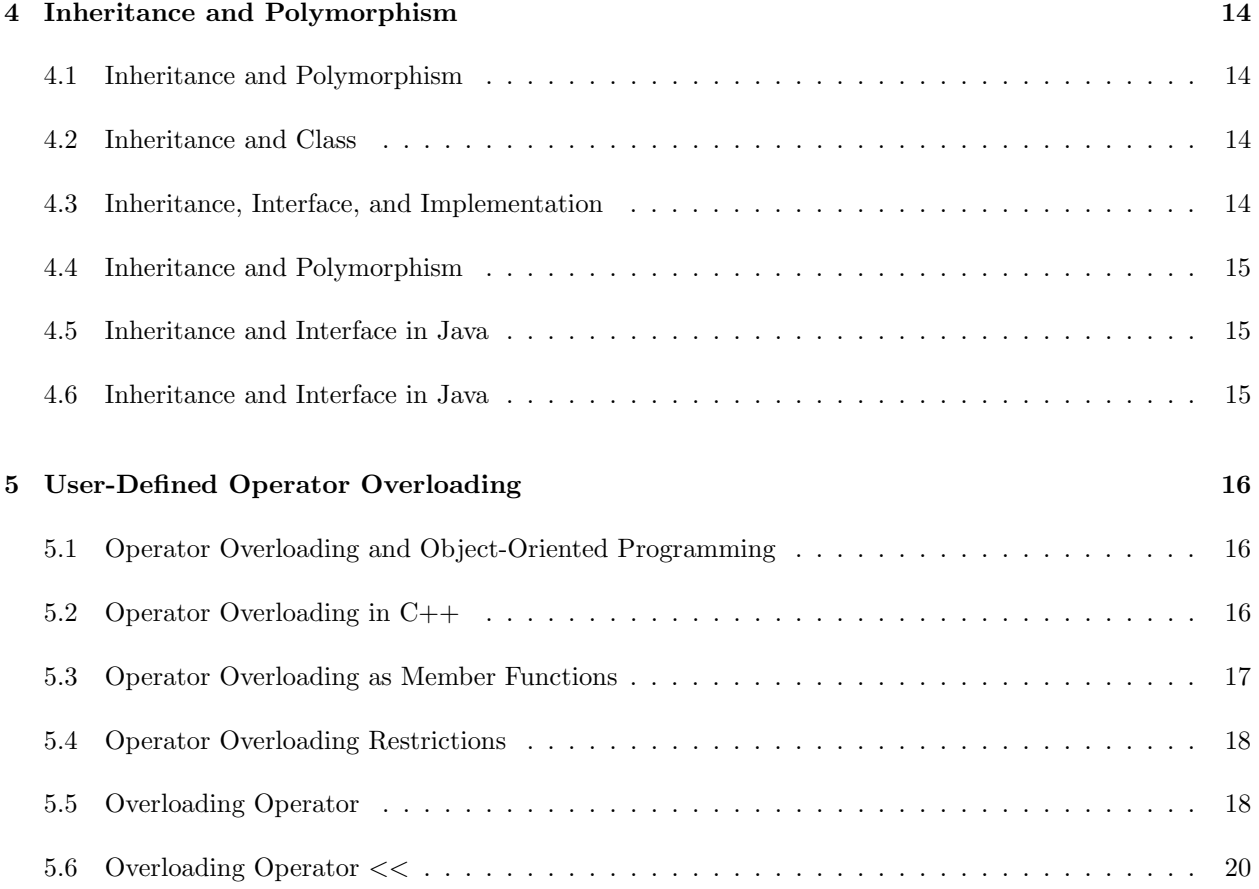